# **Chapter 8 – SLAAC and DHCPv6 Reading Organizer Student Version**

**Instructions:** Read/study the numbered curriculum slides and perform any interactive media activities until you thoroughly understand the material. Then respond to the questions below to check your understanding.

## **After completion of this chapter, you should be able to:**

- Explain the operation of DHCPv6.
- Configure a stateless DHCPv6 for a small to medium-sized business.
- Configure a stateful DHCPv6 for a small to medium-sized business.
- Troubleshoot a DHCP configuration for IPv6 in a switched network.

## **8.1.1 IPv6 Host Configuration**

- 1. What is the acronym GUA?
- 2. What is the command to statically assign a router an IPv6 address?
- 3. What is the problem with making static address?

#### **8.1.2 IPv6 Host Link-Local Address**

- 4. What protocol is used to provide interfaces with addressing information?
- 5. Where does the IPv6 Link-local address (LLA) come from?
- 6. What is the % used for in the LLA?

## **8.1.3 IPv6 GUA Assignment**

- 7. What is the difference between the terms stateless and stateful?
- 8. What are the acronyms RA and RS?

#### **8.1.4 Three RA Message Flags**

- 9. Using different combinations of the M and O flags, RA messages have one of three addressing options for the IPv6 device. These are:
	- a. flag -
	- b. flag -
	- c. flag -

## **8.1.5 Check Your Understanding – Ipv6 GUA Assignment**

## **8.2.1 Stateless Address Autoconfiguration (SLAAC)**

- 10. What does SLAAC enable hosts to do?
- 11. How often are RA messages sent?
- 12. There are two methods in which SLAAC can be used to assign IPv6 global unicast addresses dynamically. List both.

a.

b.

13. Which DHCP method allows a device to obtain an IPv6 global unicast address without the services of a DHCPv6 server?

#### **8.2.2 Enabling SLAAC**

14. A router must be enabled as an IPv6 router before it can send RA messages. What command is used to enable IPv6 routing?

Router(config)#

15. What is the IPv6 all-nodes multicast address? (Which behaves the same as a broadcast in IPv4):

#### **8.2.2 SLAAC Only Method**

16. Which router advertisement is the default on Cisco routers?

17. What information is included in the RA?

18. What are the states of the M and O flag when choosing SLAAC?

#### **8.2.4 ICMPv6 RS Messages**

19. When will a router send an RA message?

a.

b.

#### **8.2.5 Host Process to Generate Interface ID**

20. There are two ways a PC can create its own unique IID (64-bit Interface ID). List and explain both.

a. \_\_\_\_\_\_\_\_\_\_\_\_\_\_\_\_\_\_\_\_\_\_\_\_\_\_\_\_\_\_\_\_\_ -

b. \_\_\_\_\_\_\_\_\_\_\_\_\_\_\_\_\_\_\_\_\_\_\_\_\_\_\_\_\_\_\_\_\_ -

#### **8.2.6 Duplicate Address Detection**

21. What is the acronym NS?

22. What is a solicited-node multicast address?

#### **8.2.7 Check Your Understanding – SLAAC**

#### **8.3.1 DHCPv6 Operation Steps**

- 23. What are the differences between the information request from a Stateless DHCPv6 client and a Stateful DHCPv6 client?
	- a. Stateless DHCPv6 client –
	- b. Stateful DHCPv6 client -

#### **8.3.2 Stateless DHCPv6 Operation**

24. How is the Stateless DHCPv6 option different from the SLAAC option?

25. What are the states of the M and O flag when choosing the Stateless DHCPv6 option?

#### **8.3.3 Enable Stateless DHCPv6 on an Interface**

26. What is the command to enable stateless DHCPv6 on a router interface?

#### **8.3.4 Stateful DHCPv6 Operation**

27. How is the Stateful DHCPv6 option different from the prior two options?

28. What are the states of the M and O flag when choosing Stateful DHCPv6?

#### **8.3.5 Enable Stateful DHCPv5 on an Interface**

29. What are the commands to set the appropriate flags?

#### **8.3.6 Check Your Understanding – DHCPv6**

#### **8.4.1 DHCPv6 Router Roles**

30. What are the three possible roles of a DHCPv6 router?

a. b. c.

#### **8.4.2 Configure a Stateless DHCPv6 Server**

31. What are the five steps to configure a stateless DHCPv6 server?

a. b. c. d. e.

#### **8.4.3 Configure a Stateless DHCPv6 Client**

32. What are the five steps to configure a stateless DHCPv6 client?

a. b. c. d. e.

## **8.4.4 Configure a Stateful DHCPv6 Server**

33. What are the five steps to configure a stateless DHCPv6 server?

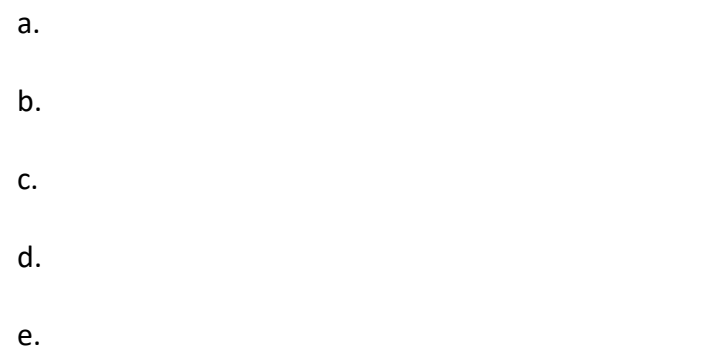

## **8.4.5 Configure a Stateful DHCPv6 Client**

34. What are the five steps to configure a stateless DHCPv6 client?

a. b. c. d. e.

## **8.4.6 DHCPv6 Server Verification Commands**

35. What are the two verification commands?

a.

b.

## **8.4.7 Configure a DHCPv6 Relay Agent**

36. What is the purpose of a relay agent?

## **8.4.8 Verify the DHCPv6 Relay Agent**

37. What are the three commands to verify the DHCPv6 relay agent?

- a.
- b.
- 
- c.

# **8.4.9 Check Your Understanding - Configure DHCPv6 Server**

## **8.5.1 Lab - Configure DHCPv6**

- **8.5.2 What did I learn in this module?**
- **8.5.3 Module Quiz - SLAAC and DHCPv6**